## **redmineorg-copy202205 - Vote #75087**

## **All Project Custom Queries**

2022/05/09 17:16 - Admin Redmine

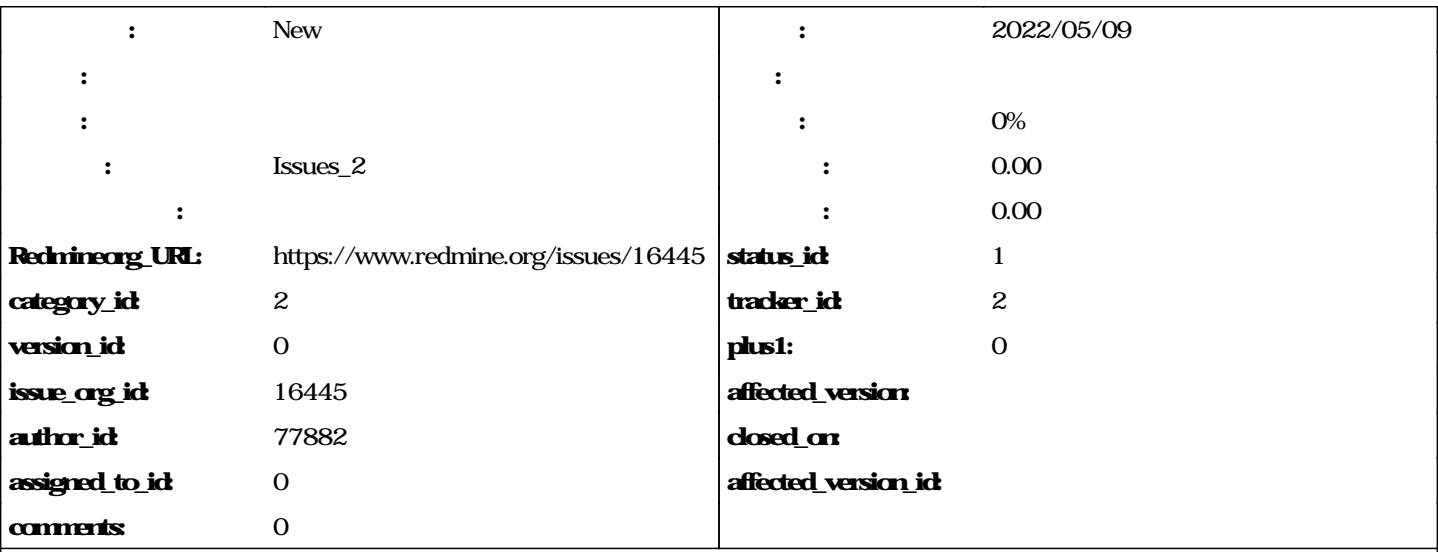

Hello,

As we click on "All issues" on projects page (New project | View all issues | Overall spent time | Overall activity )

URL seen is : <http://myURL/redmine/issues>

I save a query with filters as (Issue is Open and Project = All my projects) with name as "Open Issues from all my projects"

The URL is seen as [http://myURL/redmine/issues?query\\_Id=](http://myURL/redmine/issues?query_Id=) 1;

I see an issue list from all my projects (Pr1, Pr2 etc)

But as I open one of the issue from Pr1, the query turns specific to Pr1, clicking on the Custom query, shows open issues from Pr1 only.

This happens because, ?query\_Id = "some\_id" is appended to the URL.

The URL is now [http://myURL/redmine/pr1/issues?query\\_Id=](http://myURL/redmine/pr1/issues?query_Id=) 1; and not the one I created as [http://myURL/redmine/issues?query\\_Id=](http://myURL/redmine/issues?query_Id=) 1;

This goes against my thinking when I created the query, as I am not viewing Issues from All My Projects now. Is there any way to avoid the confusion ?

I would suggest: create a separator : All Project Queries bellow : (Public) Custom Queries.

## **#1 - 2022/05/10 17:11 - Admin Redmine**

*Issues\_2*